## Helping you get online care

LiveHealth Online User Guide

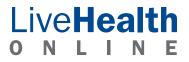

### The convenience of an old-fashioned house call with the speed of modern technology.

LiveHealth Online offers a great new way to see a doctor without having to go to the doctor. You can simply use a computer and visit a doctor via two-way video conferencing, along with instant messaging or a phone, if needed. Here's a quick guide to show you how it works.

### Getting started is easy

Your health plan covers part of the cost to see a doctor online. Just enroll for free at LiveHealthOnline.com, set up a personal account and choose a doctor to determine your cost. Or you can pay the full cost to see a doctor without enrolling. That means you won't be able to use your health plan benefits that cover part of the cost to see a doctor.

#### Set up an account.

This lets you to fill out a health summary that the doctor can review each time you request a visit. This health summary is confidentially stored in your account and is available for future visits. All you have to do is:

- 1. Go to LiveHealthOnline.com and click the "Enroll First" link. Only enrolled users will have the option to select from a list of insurance plans that may cover the cost of an online visit.
- 2. Answer a brief set of questions to create your profile. Choose a secure password so you can get to LiveHealth Online from any computer at any time.
- 3. Log in by clicking the "Sign In" link on the top right corner of the main page. From there, your home page will show you all of your options.

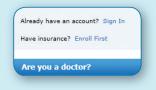

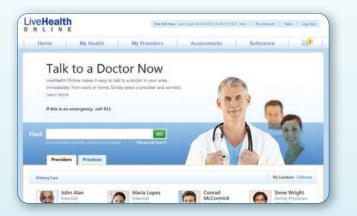

#### Use it right now.

If you're ready to use LiveHealth Online right now:

- 1. Click the green "Talk Now" button and connect to a doctor without setting up an account. That means you'll pay the full cost to see a doctor, and you won't be able to use your health plan benefits that cover part of this cost.
- 2. Answer a few questions before you see the doctor.
- 3. You'll have an opportunity to enroll and save this information for future use once your conversation is complete.

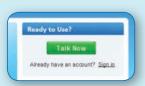

- Enroll for free.
- Find a doctor.
- Set up payment information.
- Keep a record of your health information.
- Keep track of upcoming appointments and more.

### Filling out your health information

It's important for doctors who use LiveHealth Online to have your health information so they can give you the best care possible. LiveHealth Online makes it easy for you to provide things like weight, heart rate, or blood glucose (if you have it) by completing the online questionnaire. Just click on the "My Health" tab and enter your information.

**Note:** You can also select whether you want this information to be available to the doctors you see online.

| Live Health |           | Joe Schim    | oe Last Logis 09/04/2012 3:45 PM PD7 | Web   My Account | Help   Log Out |
|-------------|-----------|--------------|--------------------------------------|------------------|----------------|
| Home        | My Health | My Providers | Assessments                          | Reference        |                |

### Choosing a doctor and getting care online

Choose the kind of doctor you want, like a family physician or a pediatrician. You can search by provider name, specialty, practice name or symptom.

| LiveHealth Online makes it easy to talk to a doctor in your area.<br>immediately, from work or home. Simply select a provider and connect.<br>Learn More<br>If this is an emergency, call 911 |                         |
|----------------------------------------------------------------------------------------------------|-------------------------|
| family 🚳                                                                                                    | 22                      |
| Family<br>Family Physician                                                                                                    | 11 B                    |
| Providers Practices                                                                                                    |                         |
| any Care                                                                                                    | My Location: California |

Below the doctor's picture and info, you'll find a green button that says "Connect" if they're available. If they're busy or not online at the moment, you'll be given the option to enter their "Waiting Room," send them a secure message or view their availability for scheduling a future appointment. You can keep track of your future appointments by going to the "My Health" tab and scrolling down to "My Upcoming Appointments." Here you will see a list of your upcoming appointments.

With a click, you can see each doctor's information – who they are, their qualifications and experience, and the cost to speak with them.

| 0       | Jane Gonzalez                                                                                                    | Status: OFFLINE                                                                 |
|---------|----------------------------------------------------------------------------------------------------|---------------------------------------------------------------------------------|
| 100     | internist<br>東京大京文 [7 Ratings]                                                                                                    | E Schedule Appt.                                                                |
| 100     | Gender: Female                                                                                                    | Send Secure Msg.                                                                |
| Straut  | Languages: English, Spanish<br>Add to Preferred<br>Brock comme<br>ysicians Covering for this Provider                                                                   |                                                                                 |
| Find Ph | Add to Preferred      Add to Preferred      Add to Preferred      Add to Preferred      ystclans Covering for this Provider  ration prefers to see only previously land | <b>we patients.</b> You can request a<br>teacaset as of each teaching one other |
| Find Ph | ver output of this Provider                                                                                                    | we patients. You can request a                                                  |

Before your session begins, you'll be asked to answer some questions and make sure your payment information is up-to-date.

| <ul> <li>Percent You Begin</li> <li>On this page, your like chatting with You can also fill out your personal information, pay for your session and select the quality of the video feed.</li> <li>Once you read and agree to the terms of use at the bottom of the screen, you are ready to see a doctor!</li> </ul>                                                                                                    | LiveHealth ONLINE Login Don't have an account! Carol Now:   Help.   Providers login here:                                                                                                    |                                                                                                    |
|----------------------------------------------------------------------------------------------------|----------------------------------------------------------------------------------------------------|----------------------------------------------------------------------------------------------------|
| <ul> <li>Absut This Conversation</li> <li>With You can also fill out your personal information, pay for your session and select the quality of the video feed.</li> <li>Once you read and agree to the terms of use at the bottom of the screen, you are ready to see a doctor!</li> </ul>                                                                                                    | 😭 Before You Begin                                                                                                    |                                                                                                    |
| <ul> <li>be a doctor!</li> <li>information, pay for your session and select the quality of the video feed.</li> <li>Once you read and agree to the terms of used the server, you are ready to see a doctor!</li> <li>Creaced information</li> <li>Ferment</li> <li>information in the server, you are ready to see a doctor!</li> </ul>                                                                                                    | About This Conversation                                                                                                    | with. You can also fill out your personal                                                                                                    |
| <pre>Personal information</pre>                                                                                                    | INTERNIST       Concord a featured grant         Intrinsit from the first (so number)       Concord a featured grant         What would you like to discuss today?       These describe your present occurrence?         Is this the first or a repeat occurrence?       Internet of the second grant | information, pay for your session and<br>select the quality of the video feed.<br>Once you read and agree to the terms of<br>use at the bottom of the screen, you are |
| Video Options     * cancer time     * cancer time <td></td> <td></td>                                                                                                    |                                                                                                    |                                                                                                    |
| <pre>set states is in the initial is in the initial is initial is in the initial is initial is initial it initial is initial is initial i</pre> | Personal Information                                                                                                    |                                                                                                    |
| Video Options     • Calculated Video     • Calculated Video                                                                                                    | * Last Name:<br>* Date of Birthe - Honth Day Year<br>* Gender: © Female © Male<br>* E-mail:                                                                                                    |                                                                                                    |
| Video Options     • Calculated Video     • Calculated Video                                                                                                    |                                                                                                    |                                                                                                    |
| Video Options     • Cabasecal Video     • Cabasecal Video  <                                                                                                    | Payment                                                                                                    |                                                                                                    |
| Video Options      Circlesse Statement:    I chanced Video          Release Statement:    I chanced Video                                                                                                    | Online Conversation Fee: \$45.00                                                                                                    |                                                                                                    |
| Video Options   • candra Video   • candra Video   • candra Video     • candra Video     • candra Video     • candra Video     • candra Video     • candra video     • candra video <td< td=""><td></td><td></td></td<>                                                                                                    |                                                                                                    |                                                                                                    |
| Video Options   • Chanced Video   • Standard Videe     Release Statements     • edity that have read and except these "Invention Well (Required)                                                                                                    | Nave a coupon? Enter Coupon Code                                                                                                    |                                                                                                    |
| Video Options     • Chanced Video     • Chanced Video<                                                                                                    | Credit Card Information                                                                                                    |                                                                                                    |
| *Ceedit Carl Number:   *Security Carl   *Security Carl   *Address 3:   Address 2:   *City/Mate/Zpip:         Video Options   * Enhanced Video      Standard Video   Release Statements   • Certy/state result as compt these "terms of the functions wild (kegured)   • Ter edded priority, glesse trees the ensurement the terms of the functions wild (kegured)                                                                                                    | * Name on Card:                                                                                                    |                                                                                                    |
| * Sparses: * Neath*   * Scause (Color:   * Scause (Color:   * Standard Video   * Chanced Video   • Standard Video   • Standard Video   • Standard Video   • Standard Video   • Standard Video   • Standard Video                                                                                                    | * Credit Card*: + Credit Card + +                                                                                                    |                                                                                                    |
| * Security Code:     Bling Address                 Video Options                                                                                                    Video Options <td< th=""><th></th><th></th></td<>                                                                                                    |                                                                                                    |                                                                                                    |
| Video Options     Video Options <pre> </pre> <pre> </pre> Video Options <pre> </pre> <pre> </pre> <pre> </pre> <pre> </pre> <pre> </pre> <pre> </pre> <pre> </pre> <pre> </pre> <pre> </pre> <pre> </pre> <pre> </pre> <pre> </pre> <pre> </pre> <pre> </pre> <pre> </pre> <pre>         <pre>          <p< th=""><th></th><th></th></p<></pre></pre>                                                                                                    |                                                                                                    |                                                                                                    |
| Video Options     Video Options <pre> </pre> <pre> </pre> Video Options <pre> </pre> <pre> </pre> <pre> </pre> <pre> </pre> <pre> </pre> <pre> </pre> <pre> </pre> <pre> </pre> <pre> </pre> <pre> </pre> <pre> </pre> <pre> </pre> <pre> </pre> <pre> </pre> <pre> </pre> <pre>         <pre>          <p< th=""><th>Billing Address</th><th></th></p<></pre></pre>                                                                                                    | Billing Address                                                                                                    |                                                                                                    |
| Video Options     Image: Enhanced Video     Image: Enhanced Video </th <th></th> <th></th>                                                                                                    |                                                                                                    |                                                                                                    |
| Video Options                                                                                                    |                                                                                                    |                                                                                                    |
|                                                                                                    | * City/State/Zip: State •                                                                                                    |                                                                                                    |
|                                                                                                    |                                                                                                    |                                                                                                    |
|                                                                                                    | Video Options                                                                                                    |                                                                                                    |
| Release Statements  I certify that I have read and accept these Terms of Use from American Well (Required)  I have read and accept this Certificate of my Current Location (Required)  For added socurity, please type the characters shown in the Image below, exactly as they appear.                                                                                                    | Enhanced Video                                                                                                    |                                                                                                    |
| I certify that I have read and accept these Terms of Use from American Well (Required)     Theve read and accept this Certificate of my Current Losation (Required)     For edded security, please type the characters shown in the     image below, exactly as they appear.                                                                                                    | Standard Video                                                                                                    |                                                                                                    |
| I certify that I have read and accept these Terms of Use from American Well (Required)     Theve read and accept this Certificate of my Current Losation (Required)     For edded security, please type the characters shown in the     image below, exactly as they appear.                                                                                                    |                                                                                                    |                                                                                                    |
| Theye read and accept the Certificate of my Current Location (Required)      For added security, please type the characters shown in the     image below, exactly as they appear.                                                                                                    | Release Statements                                                                                                    |                                                                                                    |
|                                                                                                    |                                                                                                    |                                                                                                    |
|                                                                                                    |                                                                                                    |                                                                                                    |

### The doctor will see you now.

Your session with your doctor is private, secure and confidential. There are a couple of ways you can talk to your doctor:

**Videoconference** – Click on the "Enable Camera" button. This will activate your video and audio so the doctor can see and hear you. You'll be able to see the doctor in the larger area of the video window.

**Chat** – Type in the lower area of the chat window and press the "Enter" key on your keyboard, or click the "Send" button. You'll see your message appear in the upper area of the chat window. The doctor's responses will appear here as well.

When there is about one minute left in your session, both you and the doctor will get a notice.

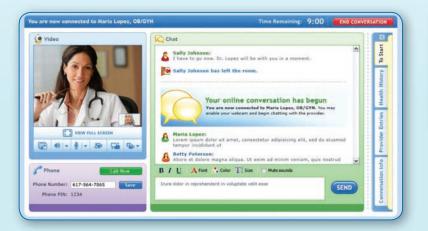

This screen gives you other options — such as seeing the doctor's notes, diagnoses and follow-up suggestions.

### Prescribing medicine.

If the doctor you are talking to thinks you need medication, and you've selected a preferred pharmacy, your doctor may choose to prescribe medications during your session. If so, you'll see a notice in the chat window, and the prescription will appear in the "Provider Entries" tab.

### During your appointment, you can see the notes your doctor is making.

Click on the "Provider Entries" tab while you're in your session and you'll see what your doctor is noting, including diagnoses, instructions and follow-up items.

|                   | Provider Entries                                                                                                    |
|-------------------|----------------------------------------------------------------------------------------------------|
|                   | 😭 Provider Notes                                                                                                    |
| story             | Please follow the instructions                                                                                                    |
| Health History    | Prescriptions                                                                                                    |
| leal              | Description                                                                                                    |
| Provider Entries  | Ibuprofen 400 mg Tab<br>2 tablets 3 times a day until directed to stop. Substitutions<br>allowed. Quantity to dispense: 100 Tablet. Refills: 0 |
| ovider            | Diagnoses & Procedures                                                                                                    |
| Pro               | Code Description                                                                                                    |
| Info              | 3083 ACUTE STRESS REACT NEC                                                                                                    |
| Conversation Info | Follow-Up Suggestions                                                                                                    |
| vers              | Conversation with Health Coach                                                                                                    |
| Co                | Sessement: Peptic Ulcer                                                                                                    |
| _                 | Tracker: Blood Pressure                                                                                                    |
|                   | Article: Stress Management                                                                                                    |
|                   | Additional Items                                                                                                    |
|                   | Referral to Otto Matic (PDF)                                                                                                    |
|                   | Sick Slip (PDF)                                                                                                    |

### Wrapping up your session.

After your visit ends, all of this will be captured in a conversation summary report so you can look at it whenever you need to. If you've enrolled, this will be available in "My History" under the "My Health" menu.

| Home                                                                                                    | My Health My                                                                                                    | Providers Assess                                                        | nents Reference                                                        | 6                       |
|----------------------------------------------------------------------------------------------------|----------------------------------------------------------------------------------------------------|-------------------------------------------------------------------------|------------------------------------------------------------------------|-------------------------|
| 20                                                                                                    | ing ricultur ing                                                                                                    | 11010013                                                                | nents nererence                                                        |                         |
| Conv                                                                                                    | ersation Wrap                                                                                                    | -Un                                                                     |                                                                        |                         |
| 0 00111                                                                                                    | er sucion map                                                                                                    | ЧР                                                                      |                                                                        |                         |
|                                                                                                    |                                                                                                    |                                                                         |                                                                        |                         |
| is concludes                                                                                                    | your Web Conversation with .                                                                                                    |                                                                         |                                                                        |                         |
| A PERSONAL PROPERTY AND                                                                                                    | Mary Jones                                                                                                    | To Discuss:                                                             | Cost:                                                                  |                         |
|                                                                                                    | OBGYN                                                                                                    | TOPICS:                                                                 | Conversation Fee:                                                      | \$45.00                 |
| 13 51                                                                                                    | ****** [64 Ratings]                                                                                                    | General Question                                                        |                                                                        |                         |
|                                                                                                    | Gender: Female                                                                                                    |                                                                         | Amount Billed:                                                         | \$45.00                 |
|                                                                                                    | Location: Brookline, MA                                                                                                    |                                                                         | [\$45.00 has been charged to the<br>ending in 2025. Charges will ap    | credit card             |
|                                                                                                    | Languages: English                                                                                                    |                                                                         | ending in 9036. Charges will ap<br>credit card bill as "American Well  | . All charges for       |
|                                                                                                    |                                                                                                    |                                                                         | completed conversations are fina<br>details, please refer to our refus | d policy.]              |
|                                                                                                    |                                                                                                    |                                                                         |                                                                        |                         |
|                                                                                                    |                                                                                                    |                                                                         |                                                                        |                         |
|                                                                                                    |                                                                                                    |                                                                         |                                                                        | Contractory Comment     |
|                                                                                                    |                                                                                                    |                                                                         | Mary Jones submits the final provider's repr                           | ort. You will           |
| receive a notifica                                                                                                    | ation in your Message Center when Mary                                                                                                    | Jones has submitted the report and you                                  | ar record is available for review.                                     |                         |
|                                                                                                    |                                                                                                    |                                                                         |                                                                        |                         |
|                                                                                                    | to share the detailed report of this con<br>y Care Physician.                                                                                                    | versation with other individuals. We stro                               | ongly recommend that you share a copy of                               | this detailed reg       |
|                                                                                                    |                                                                                                    |                                                                         |                                                                        |                         |
| Share this r                                                                                                    | eport via Secure Hessage with son                                                                                                    | neone in my network:                                                    |                                                                        |                         |
| A copy of this                                                                                                    | s report will be sent via Secure Message                                                                                                    | to: - Select name from Contacts -                                       | ~                                                                      |                         |
| Reports sent by 1                                                                                                    | secure message may not be immediately accessible<br>ge replies.                                                                                                    | to recipients, and should not be used for treatment                     | t of medical conterns. Do not delay necessary medical                  | treatment while waiting |
| for secure messa                                                                                                    |                                                                                                    |                                                                         |                                                                        |                         |
| for secure messa                                                                                                    |                                                                                                    | twork                                                                   |                                                                        |                         |
| for secure messa                                                                                                    | eport with someone outside my ne                                                                                                    |                                                                         |                                                                        |                         |
| for secure messa                                                                                                    |                                                                                                    |                                                                         |                                                                        |                         |
| Share this r                                                                                                    | m Contacts                                                                                                    |                                                                         |                                                                        |                         |
| Share this r                                                                                                    | m Contacts<br>name from Contacts - *                                                                                                    |                                                                         |                                                                        |                         |
| Share this r                                                                                                    | m Contacts<br>same from Contacts - • •<br>New Contact<br>will be added to the Providers                                                                                                    |                                                                         |                                                                        |                         |
| Share this r                                                                                                    | m Contacts<br>name from Contacts - *                                                                                                    |                                                                         |                                                                        |                         |
| Share this r                                                                                                    | m Contacts<br>same from Contacts - • •<br>New Contact<br>will be added to the Providers                                                                                                    |                                                                         |                                                                        |                         |
| Share this r<br>Select fro<br>Croote a 1<br>(This entr<br>section of                                                                                                    | m Contacts<br>same from Contacts - • •<br>New Contact<br>will be added to the Providers                                                                                                    |                                                                         |                                                                        |                         |
| Share this r Slare this r Select fro Select fro Create a Chis enty sedion of                                                                                                    | m Contacts same from Contacts                                                                                                    | n                                                                       | h you will be given access to this report.                             |                         |
| Share this r Slare this r Select fro Select fro Create a Chis enty sedion of                                                                                                    | m Contacts same from Contacts                                                                                                    | n                                                                       | th you will be given access to this report.                            |                         |
| Share this r Slare this r Select fro Select fro Create a Chis enty sedion of                                                                                                    | m Contacts same from Contacts                                                                                                    | n                                                                       | th you will be given access to this report.                            |                         |
| I of moure mails                                                                                                    | m Contacts same from Contacts                                                                                                    | n                                                                       | h you will be given access to this report.                             |                         |
| I or move main<br>Share this r<br>Salect fro<br>Croots a I<br>Croots a I | m Contacts<br>same from Contacts - * *<br>the Contact<br>will be activate to the Orevolder<br>your: Contacts (ast)<br>reading physicians to see this repor-<br>this option, providers who have attest<br>ow-Up with this Provider | r <b>f</b><br>ed to an ongoing clinical relationship wit                | h you will be given access to this report.                             |                         |
| I or move main<br>Share this r<br>Salect fro<br>Croots a I<br>Croots a I | m Contacts                                                                                                    | r <b>f</b><br>ed to an ongoing clinical relationship wit                | h you will be given access to this report.                             |                         |
| Inf move main<br>Share this r<br>Select fro<br>Create a<br>Create a<br>Create a<br>Create a<br>Schedule a Foll<br>Would you like                                                                                                    | m Contacts<br>same from Contacts - * *<br>the Contact<br>will be activate to the Orevolder<br>your: Contacts (ast)<br>reading physicians to see this repor-<br>this option, providers who have attest<br>ow-Up with this Provider | rt<br>ed to an engoing clinical relationship wit<br>with this provider? | h you will be given access to this report.                             |                         |
| Share this r<br>Share this r<br>Select fro<br>- Select fro<br>- Select fro<br>- Create a 1<br>(This entry<br>section of<br>I you select                                                                                                    | m Contacts                                                                                                    | n                                                                       | h you will be given access to this report.                             |                         |

If you haven't enrolled, you may choose to email a conversation summary to yourself.

| Wrap-Up |                                                                                                    |                                                                                 |  |
|---------|----------------------------------------------------------------------------------------------------|---------------------------------------------------------------------------------|--|
| T       | Thank Y                                                                                                    |                                                                                 |  |
|         | Conversation Fee:                                                                                                    | \$45.00                                                                         |  |
|         | Amount Billed:<br>\$45.00 has been charged to the credit card endr<br>your revells card Bill as Online Care. A receipt has<br>you provided prior to the conversation. | \$45.00<br>g in 1111. Charges will appear on<br>been seen to the e-suil address |  |
| Wou     | ld you like to:                                                                                                    |                                                                                 |  |
|         | E-mail a summary of this conversation                                                                                                    |                                                                                 |  |
|         | Create an account                                                                                                    |                                                                                 |  |
|         | Finish                                                                                                    | V.                                                                              |  |

You can print or email copies of your conversation report – so even doctors who aren't on LiveHealth Online can have a record. And if you see another doctor on LiveHealth Online, these reports can give them a better understanding of your history.

You may be asked to rate your visit with the doctor and with LiveHealth Online at the end of your conversation, measured on a scale of 1-5 stars. Your rating for the provider, combined with the ratings of other patients, is used to generate the provider's average overall satisfaction rating, shown in the provider's profile. These satisfaction ratings do not reflect any professional evaluation or quality metrics, and should not be read as a statement on the quality of care provided by the provider.

### We've done our best to make LiveHealth Online as easy-to-use and helpful as possible.

There are many features and tools that we haven't talked about in this guide that could make your experience with LiveHealth Online even better. For more information about getting care online, take a tour and review the frequently asked questions. We hope you find that having the ability to get care online is a helpful addition to your care options.

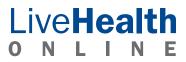